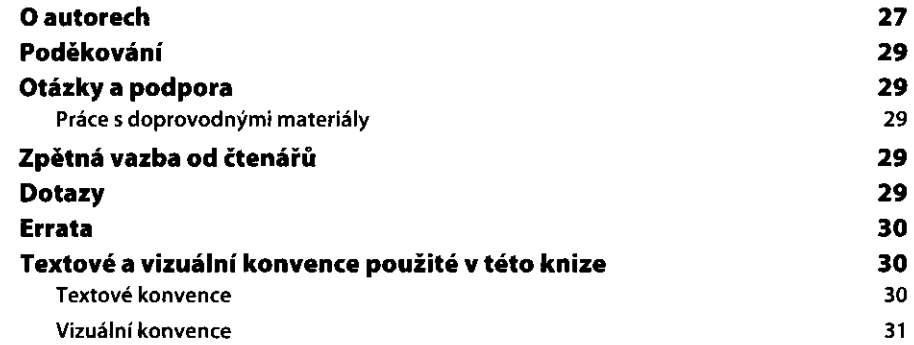

 $\hat{\mathbf{r}}$ 

 $\bar{L}$ 

# ČÁST I

# **Seznámení s aplikací Excel**

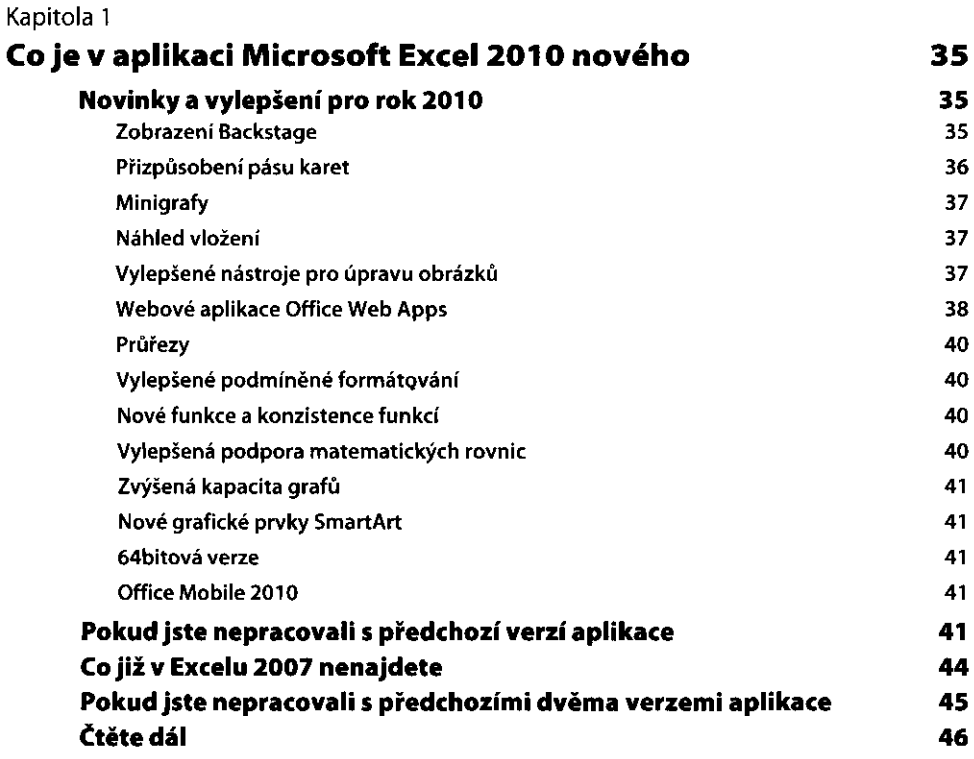

# Kapitola 2

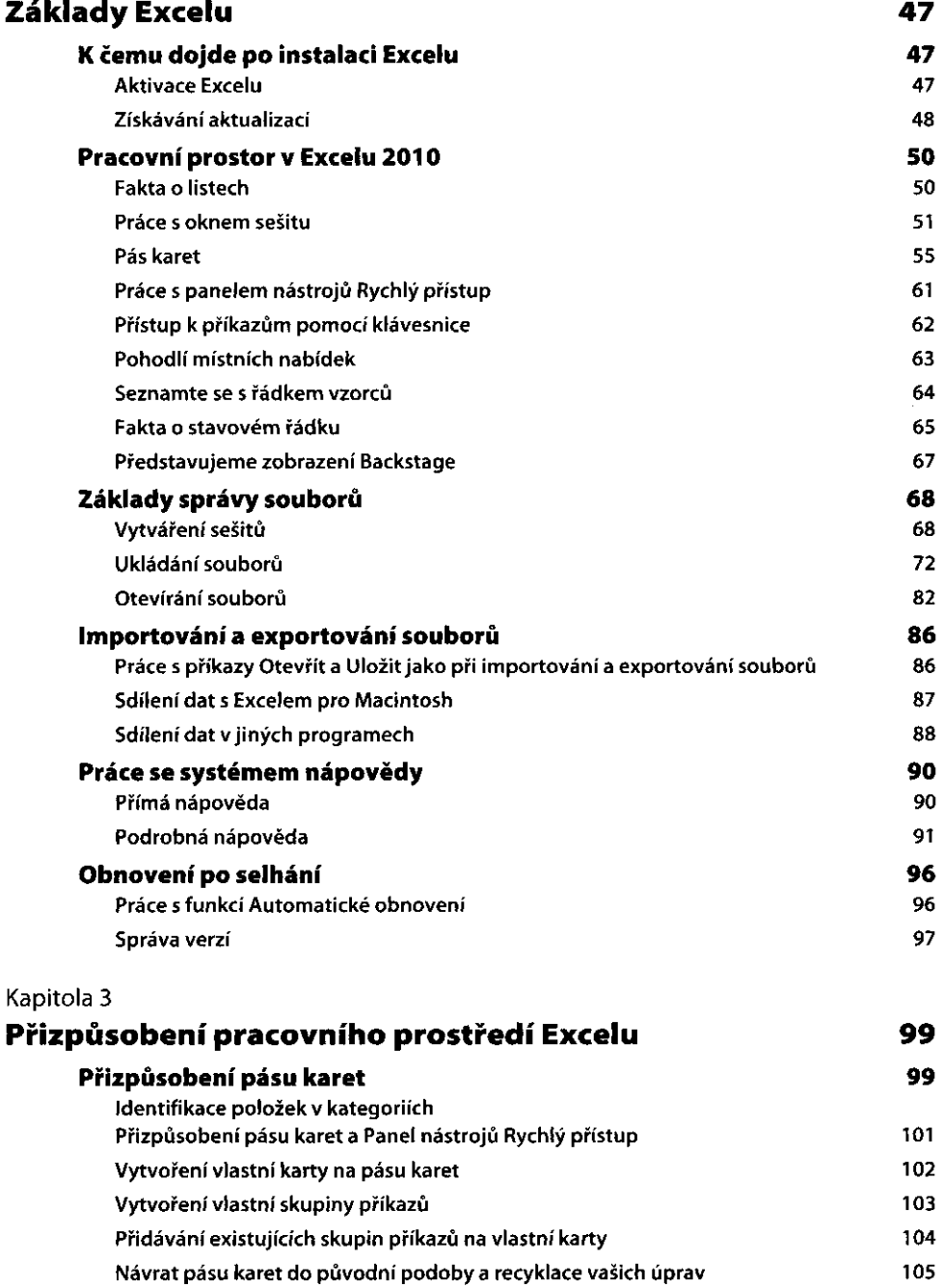

 $\ddot{\phantom{a}}$ 

**OBSAH** 7 7

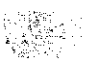

 $\mathcal{A}^{\mathcal{A}}$ 

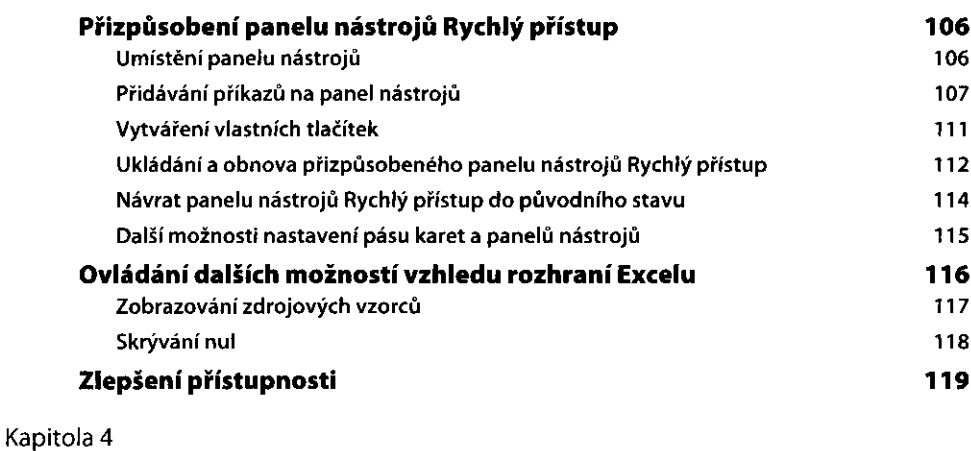

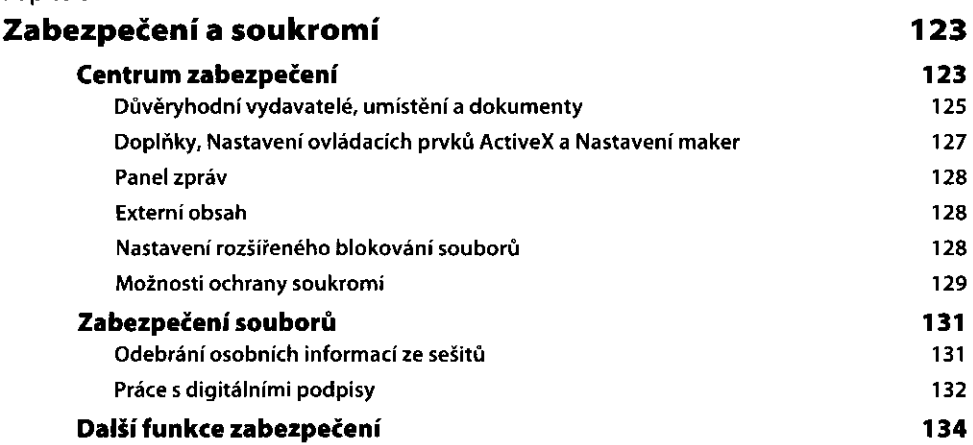

# ČÁST II

### **Práce s listem**

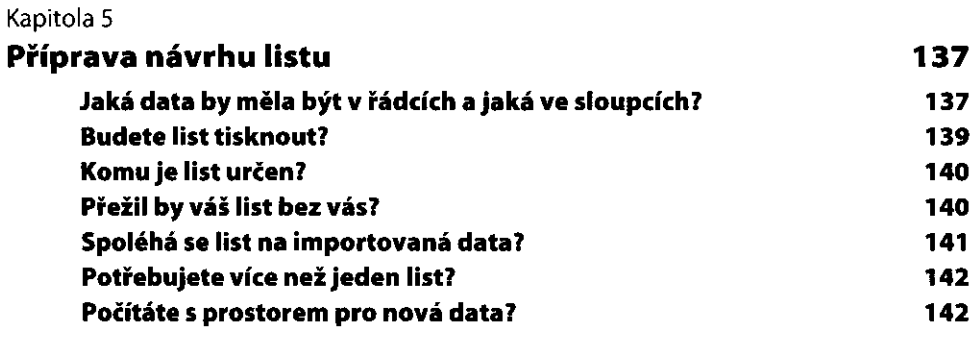

# **8 OBSAH | 1990 | 1990 | 1990 | 1990 | 1990 | 1990 | 1990 | 1990 | 1990 | 1990 | 1990 | 1990 | 1990 | 1990 | 19**<br>Bernard | 1990 | 1990 | 1990 | 1990 | 1990 | 1990 | 1990 | 1990 | 1990 | 1990 | 1990 | 1990 | 1990 | 1990 | 1

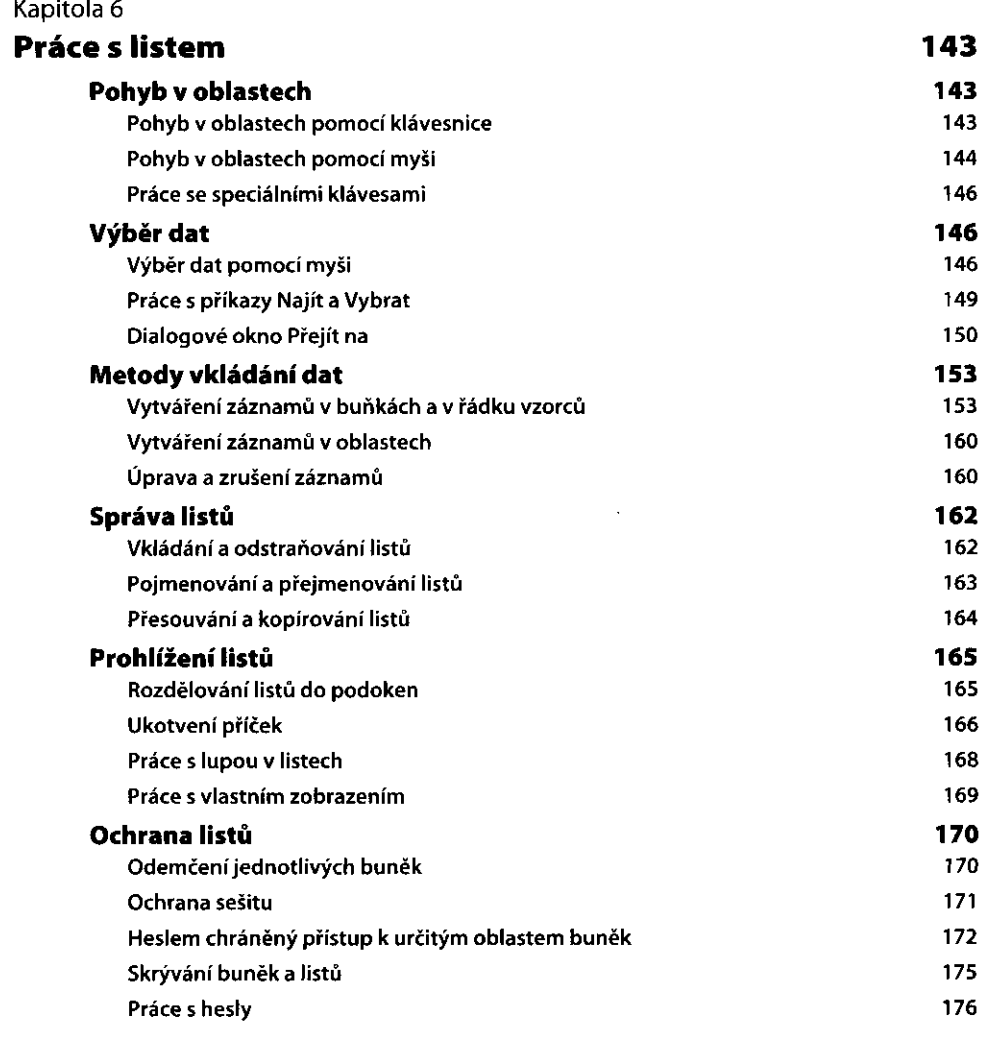

 $\mathcal{L}_{\mathcal{A}}$ 

# Kapitola 7

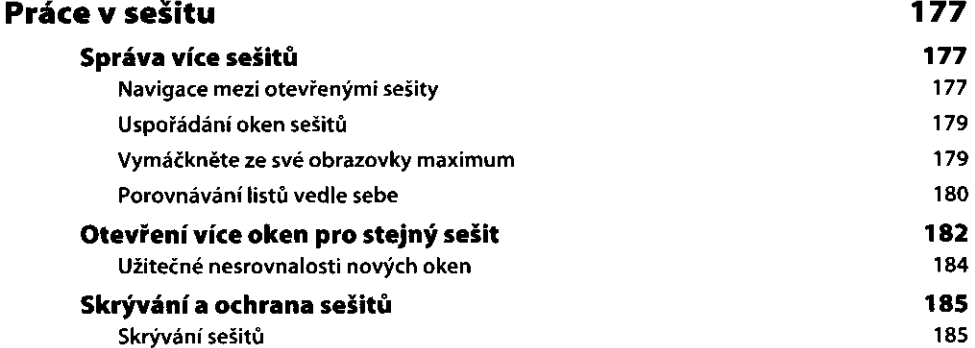

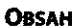

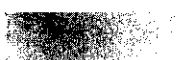

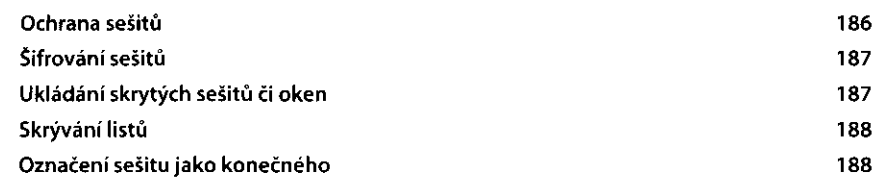

# ČÁST III

# **Formátovaní a úprava listů** Kapitola 8

#### Kapitola 8

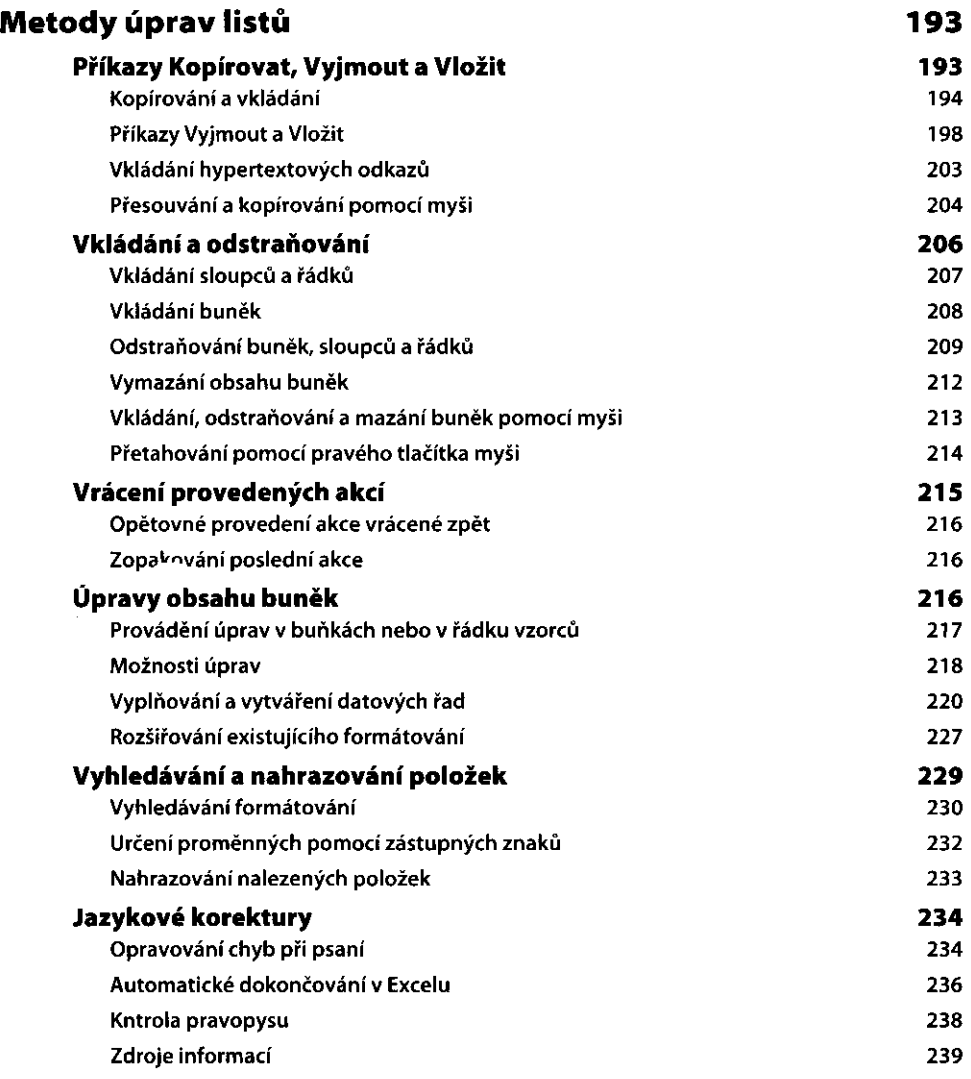

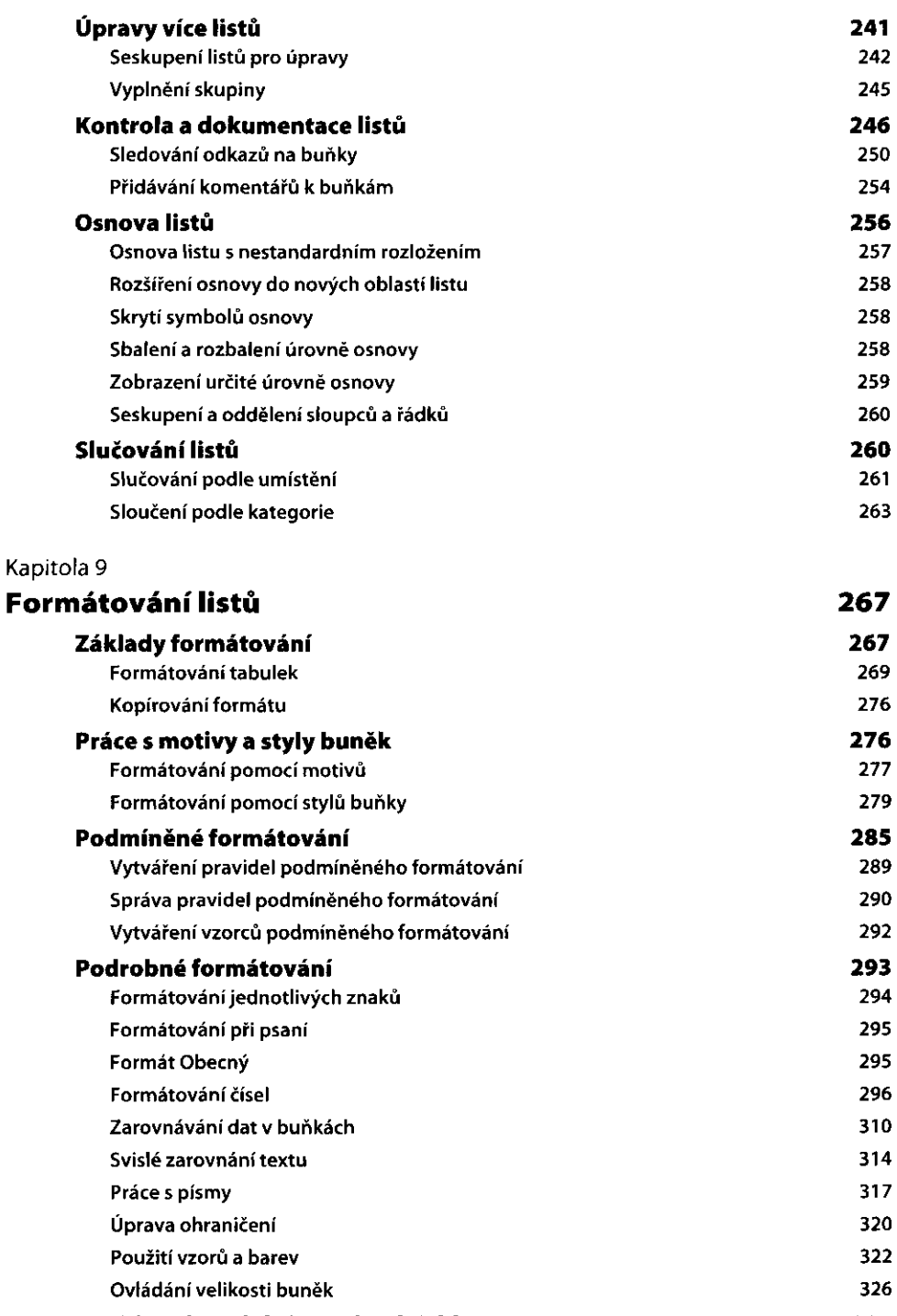

#### Ukládání formátů do souborů šablon **1986 př. n. l. 1986 př. l. 1986** 331 **January 2006**

 $. The 200-25.75\%$ 

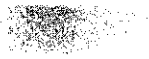

# **EXAMPLE 24 CAST IV**

# **Přidávání grafiky a tisk**

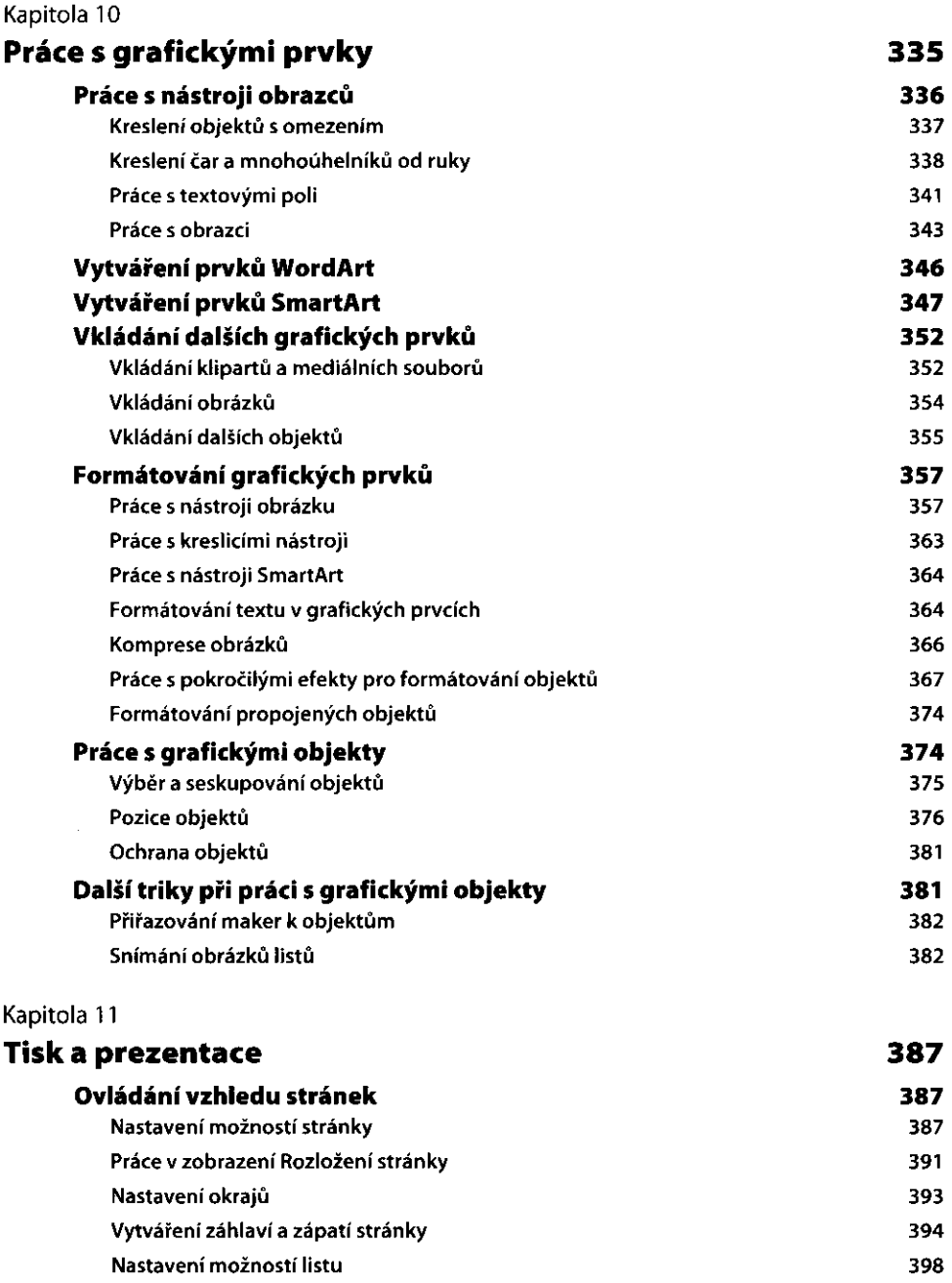

 $11$ 

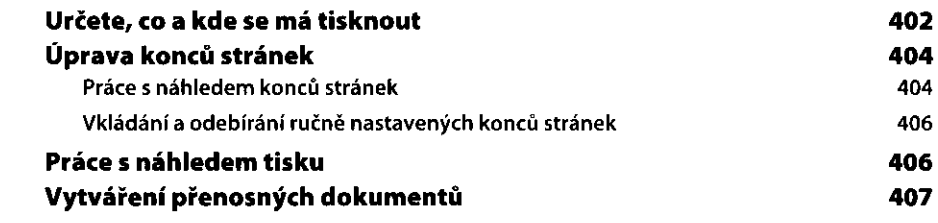

# ČÁST V **Vytváření vzorců a provádění datových analýz**

#### Kapitola 12

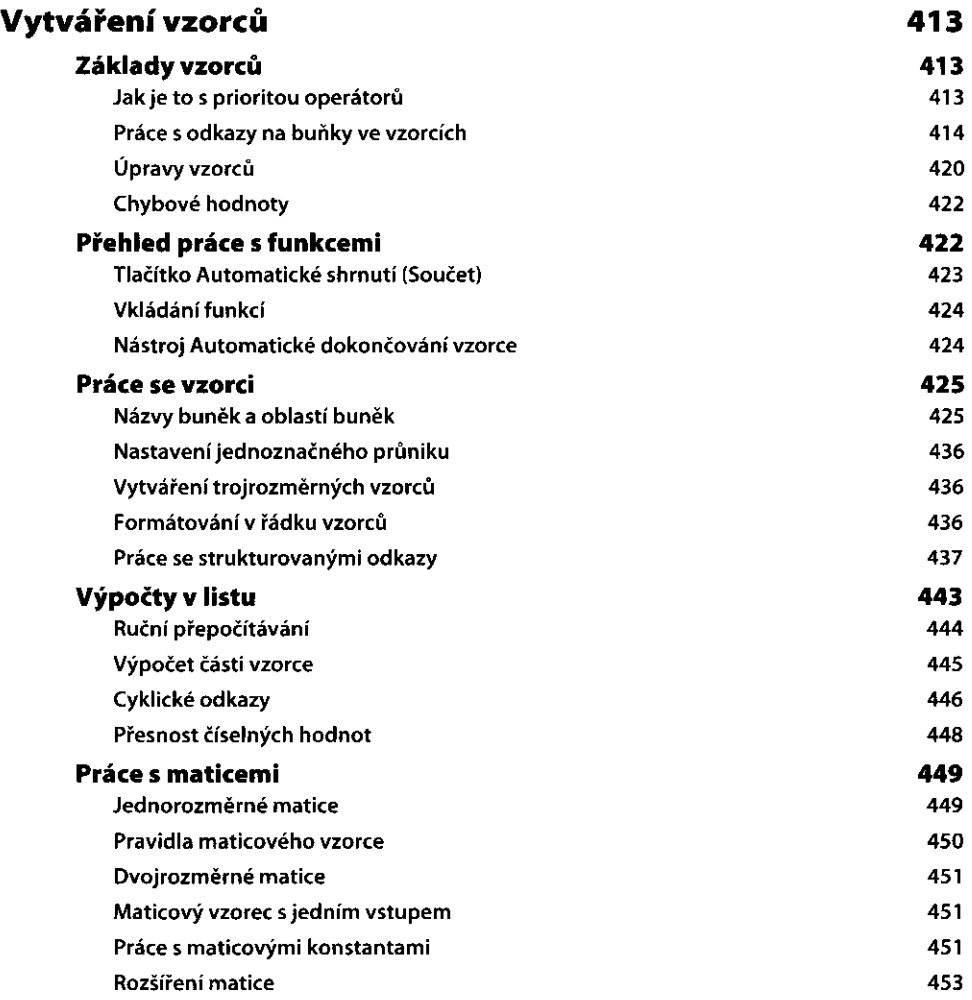

Manageria.<br>T

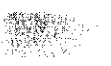

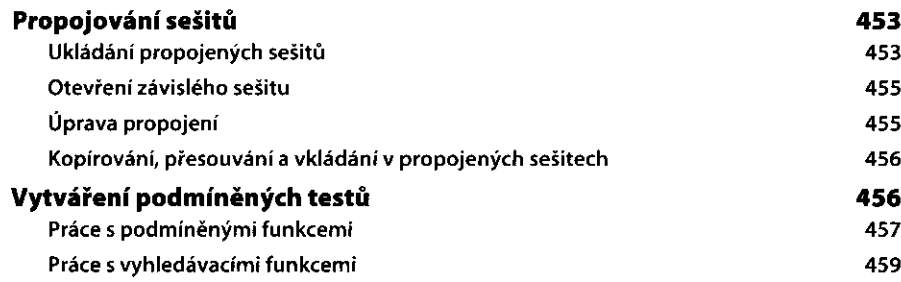

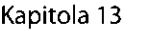

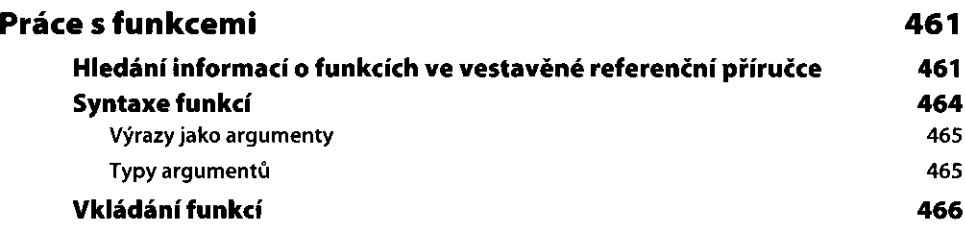

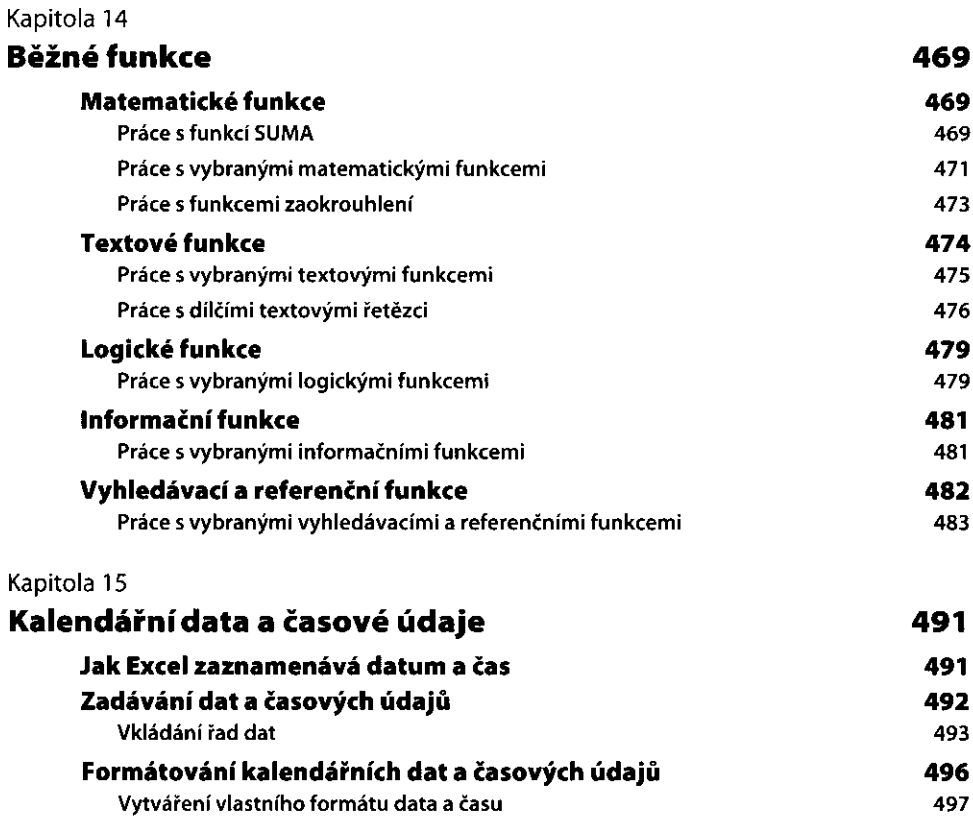

**Výpočty s kalendářními daty a časovými údaji** 

 $13$ 

499

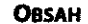

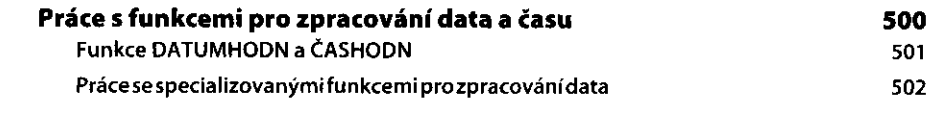

#### Kapitola 16

### **Funkce pro finanční analýzy 505**

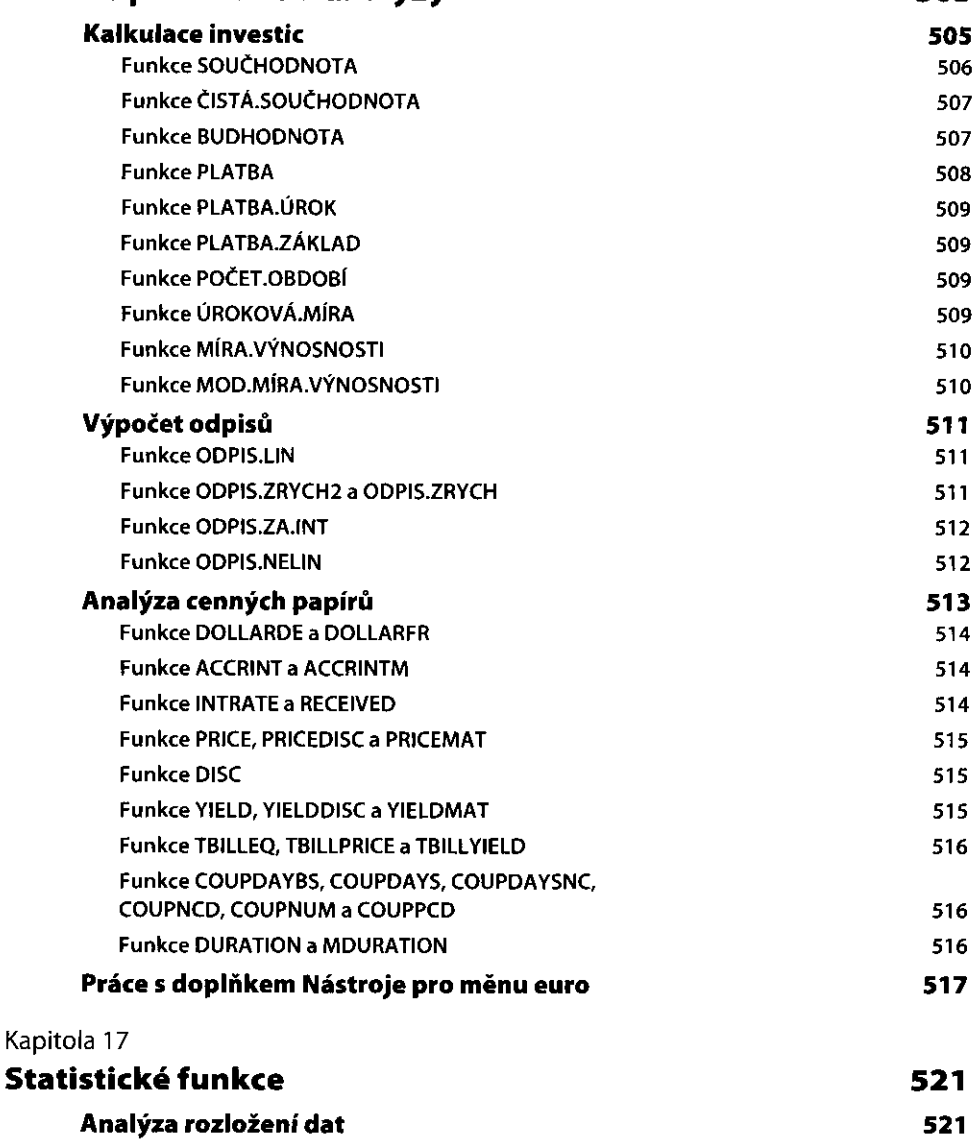

**Práce s vestavěnými statistickými funkcemi 521 Práce s funkcemi pro analýzu pořadových statistik a percentil 523 Statistické funkce pracující se vzorky a populací 526** 

 $\Delta \mu \gtrsim 22 \gamma \rho^2$ 

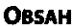

15

571 572 572

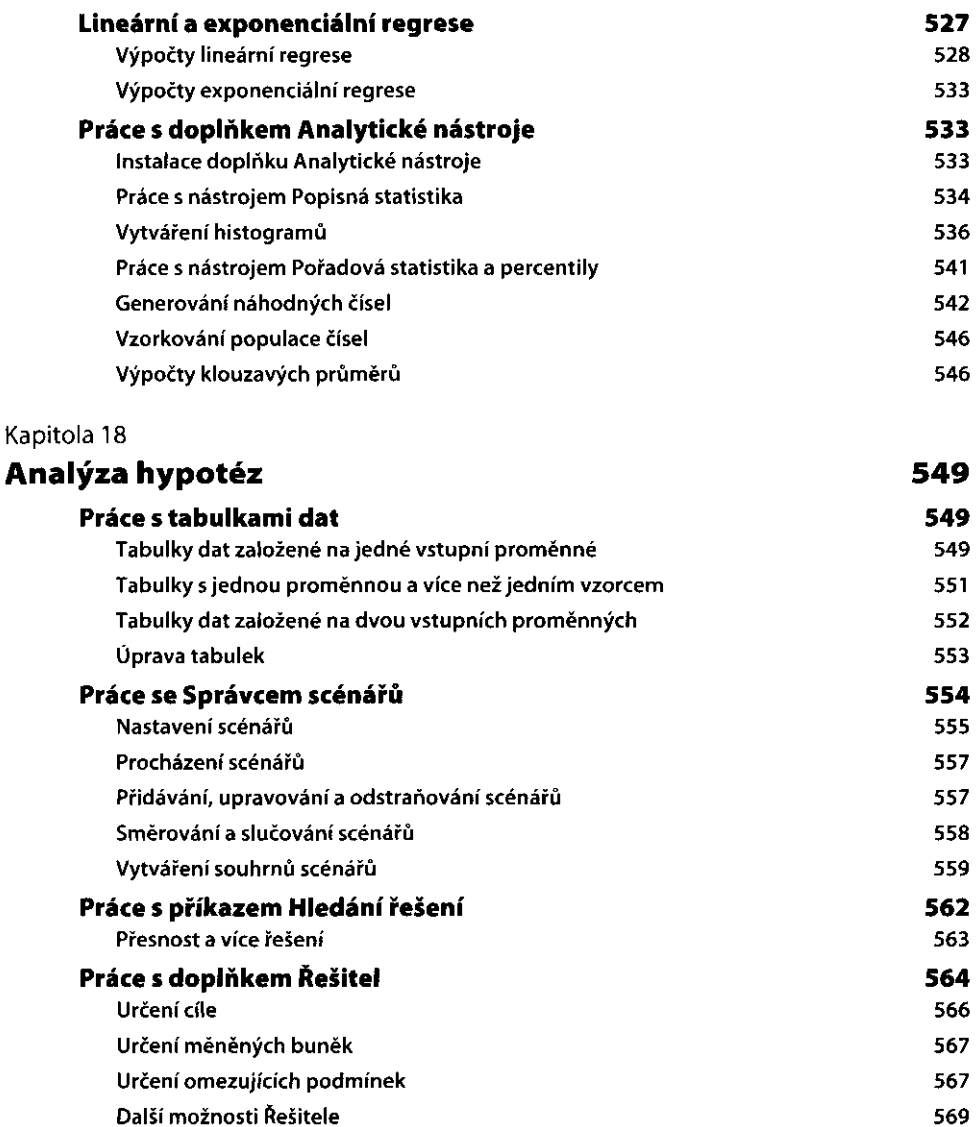

**Ukládání a opětovné použití parametr Řešitele Přiřazování výsledk Řešitele k nazvaným scénářům** 

**Generování sestav** 

# ČÁST VI

# Vytváření grafů

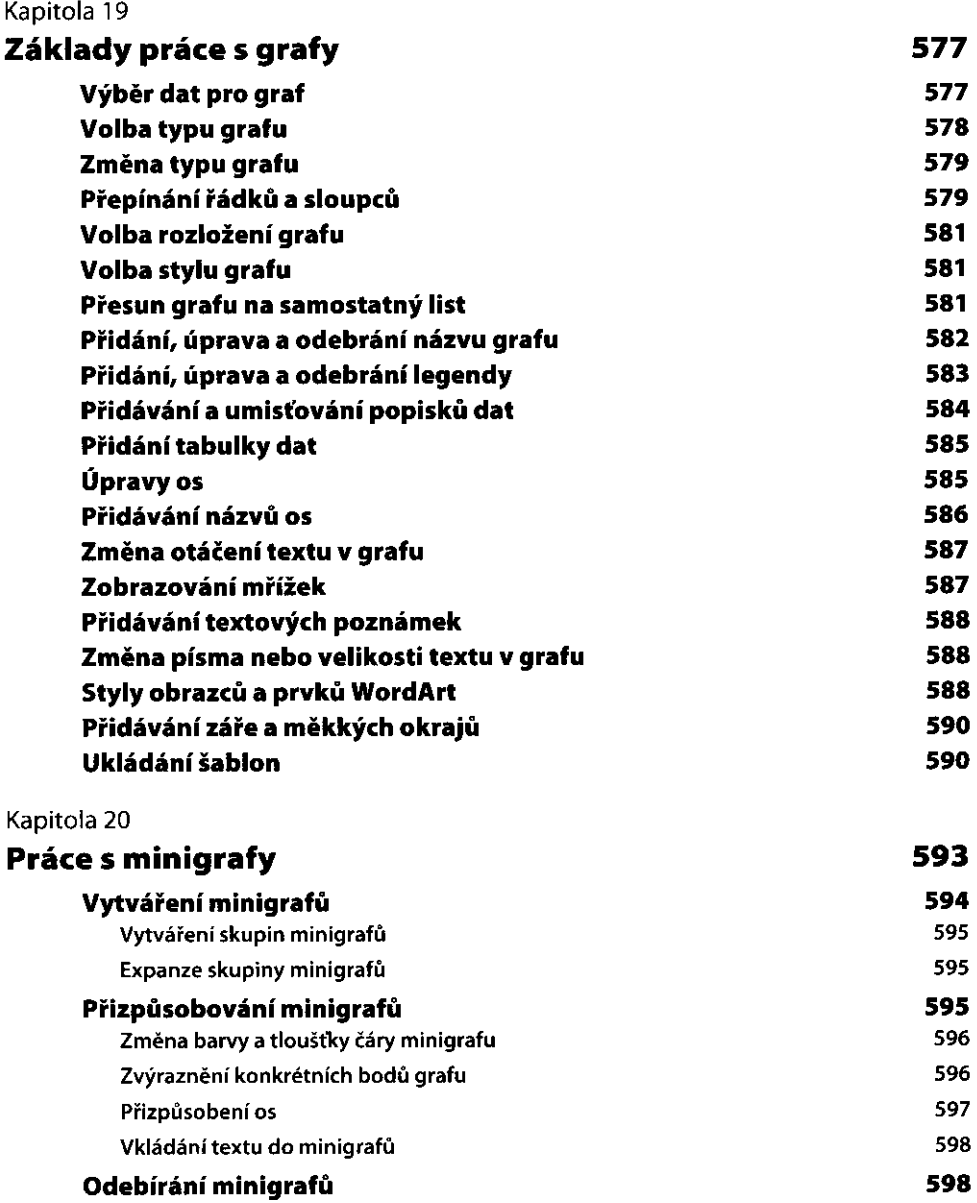

 $\sim$ 

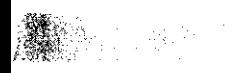

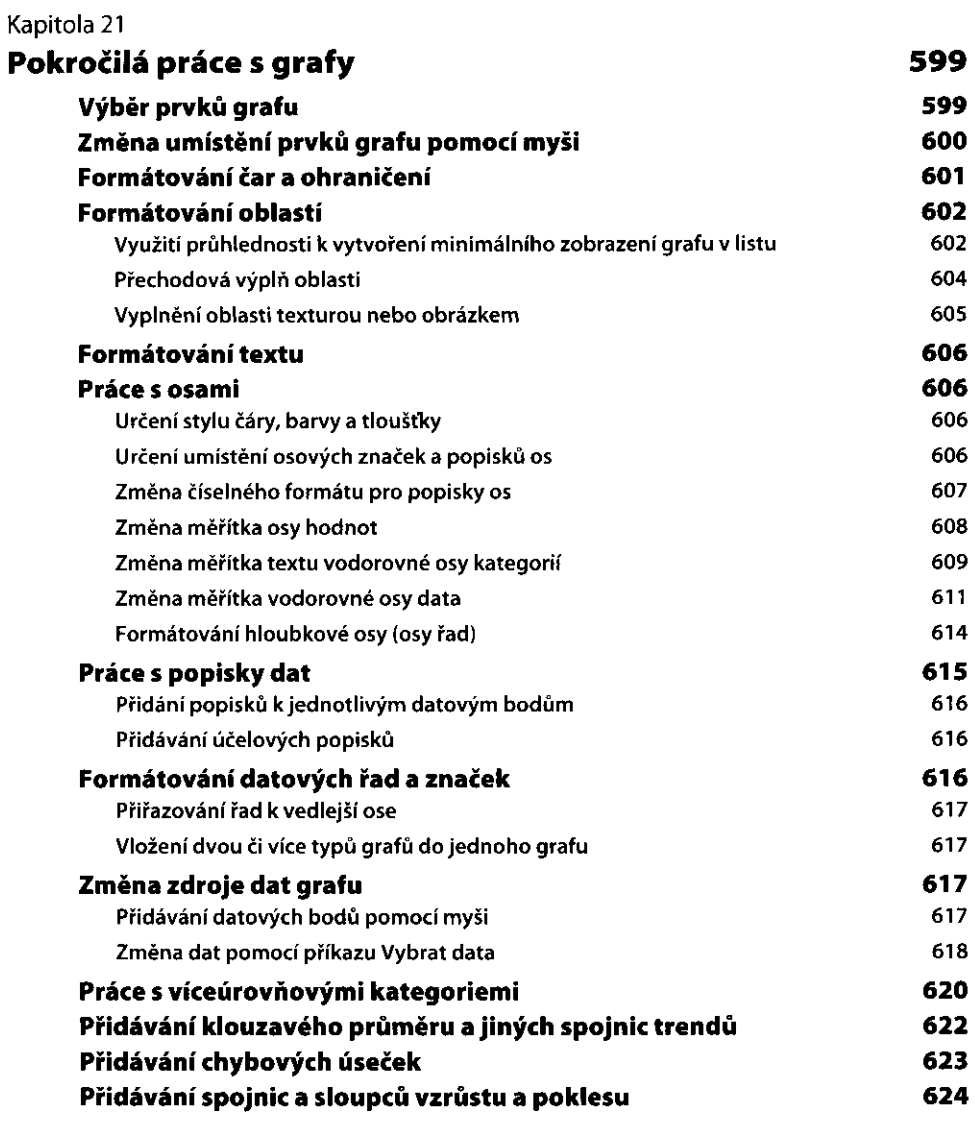

# ČÁST VII

# **Správa** databází a tabulek

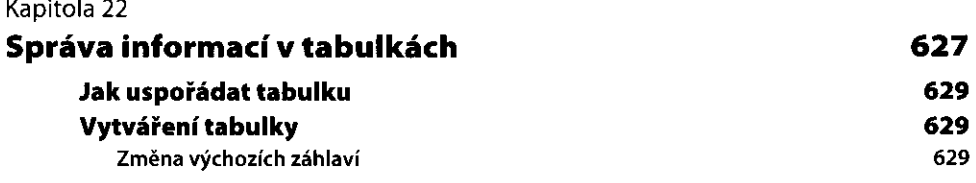

**OBSAH 1 7** 

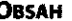

ù, l,

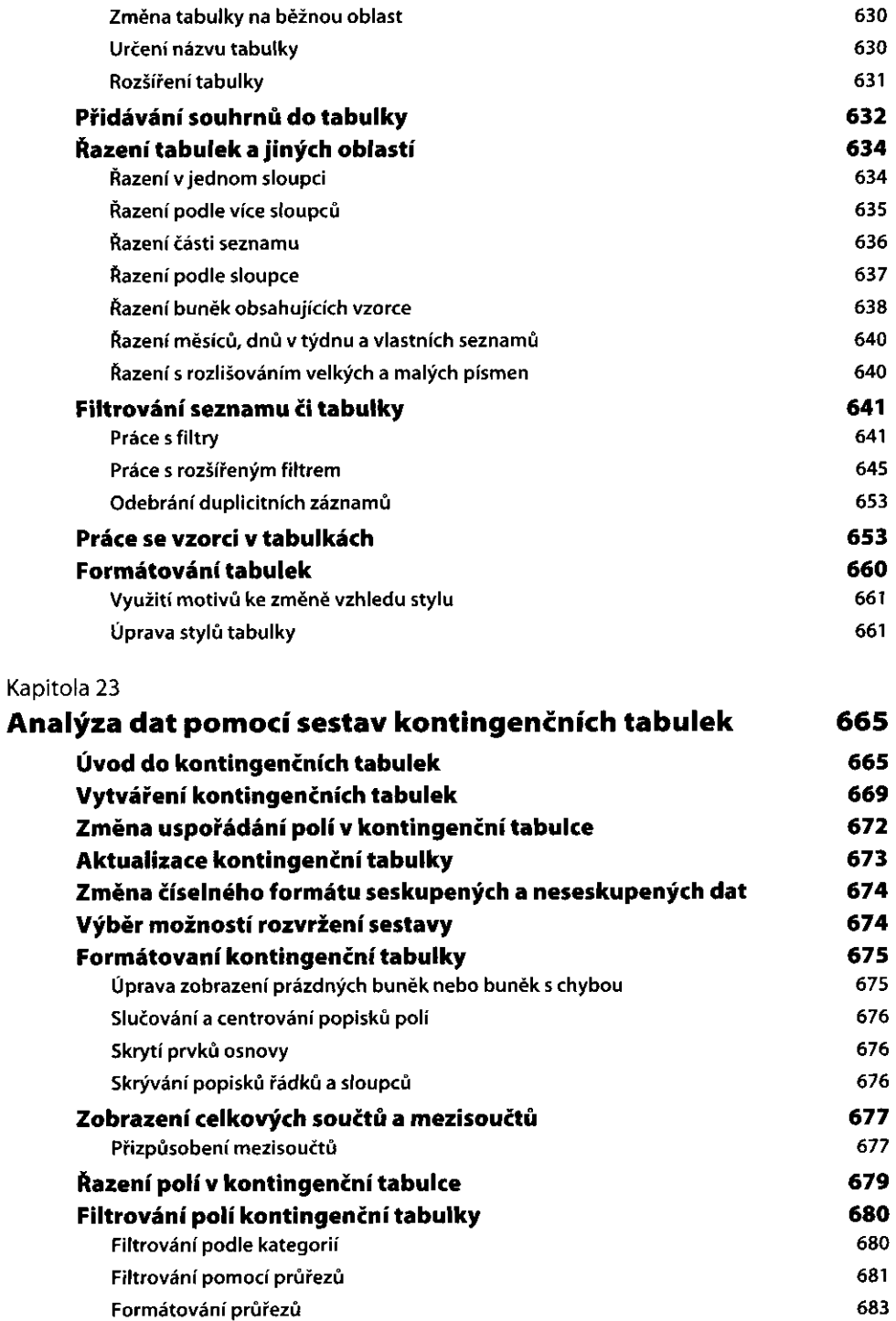

y

 $\overline{1}$ 

 $\mathbf{r}$ 

 $\frac{1}{2}$ 

ł.

 $\begin{picture}(20,20) \put(0,0){\vector(1,0){10}} \put(15,0){\vector(1,0){10}} \put(15,0){\vector(1,0){10}} \put(15,0){\vector(1,0){10}} \put(15,0){\vector(1,0){10}} \put(15,0){\vector(1,0){10}} \put(15,0){\vector(1,0){10}} \put(15,0){\vector(1,0){10}} \put(15,0){\vector(1,0){10}} \put(15,0){\vector(1,0){10}} \put(15,0){\vector(1,0){10}} \put(15,0){\vector(1$ l, Î,

 $\begin{array}{c} \frac{1}{2} & \frac{1}{2} \\ \frac{1}{2} & \frac{1}{2} \\ \frac{1}{2} & \frac{1}{2} \end{array}$ 

 $\frac{1}{2}$ 

Í

÷ Í

ł,

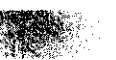

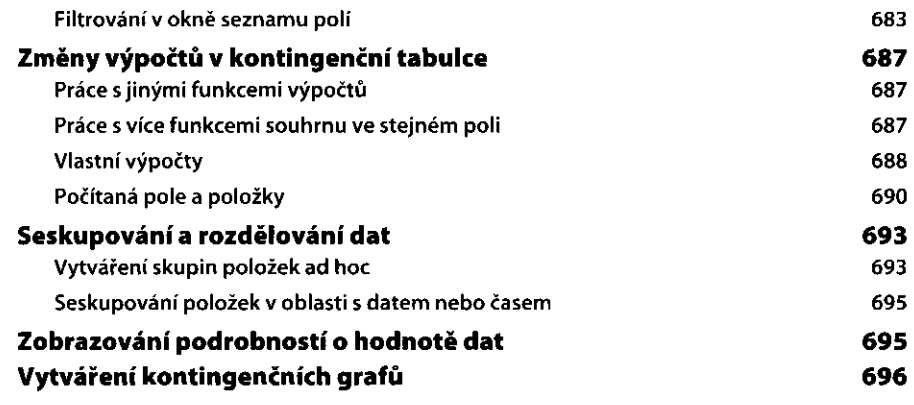

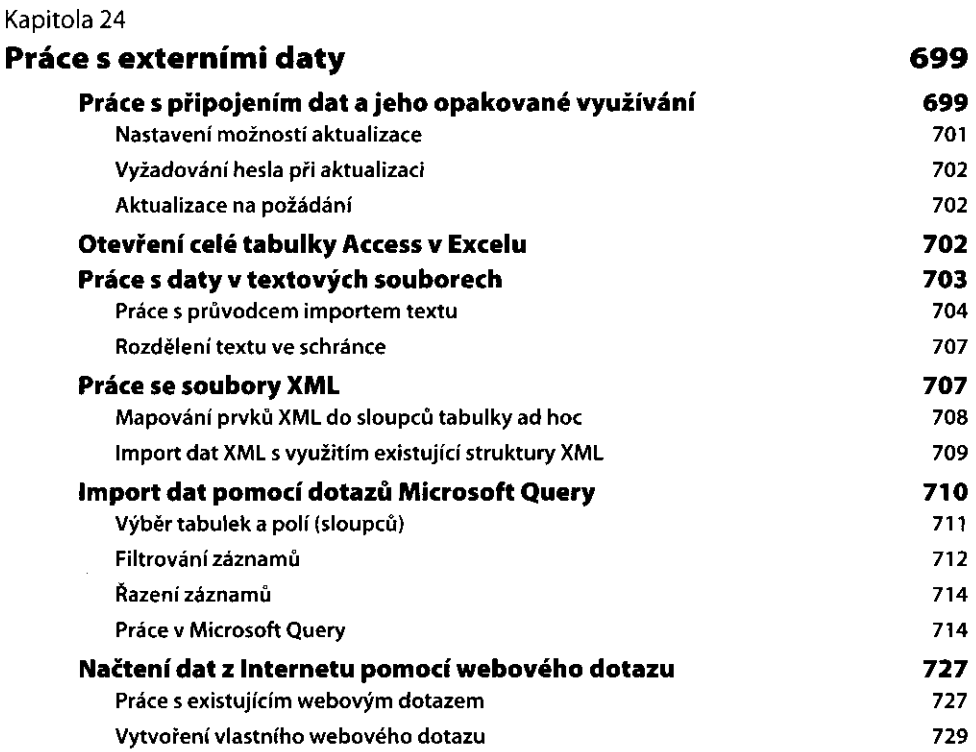

# ČÁST VIII

### **Spolupráce**

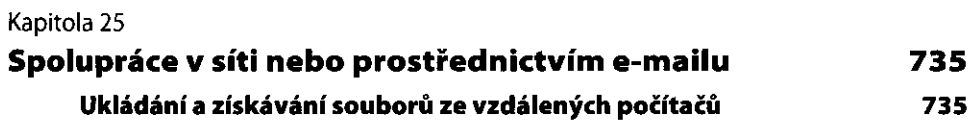

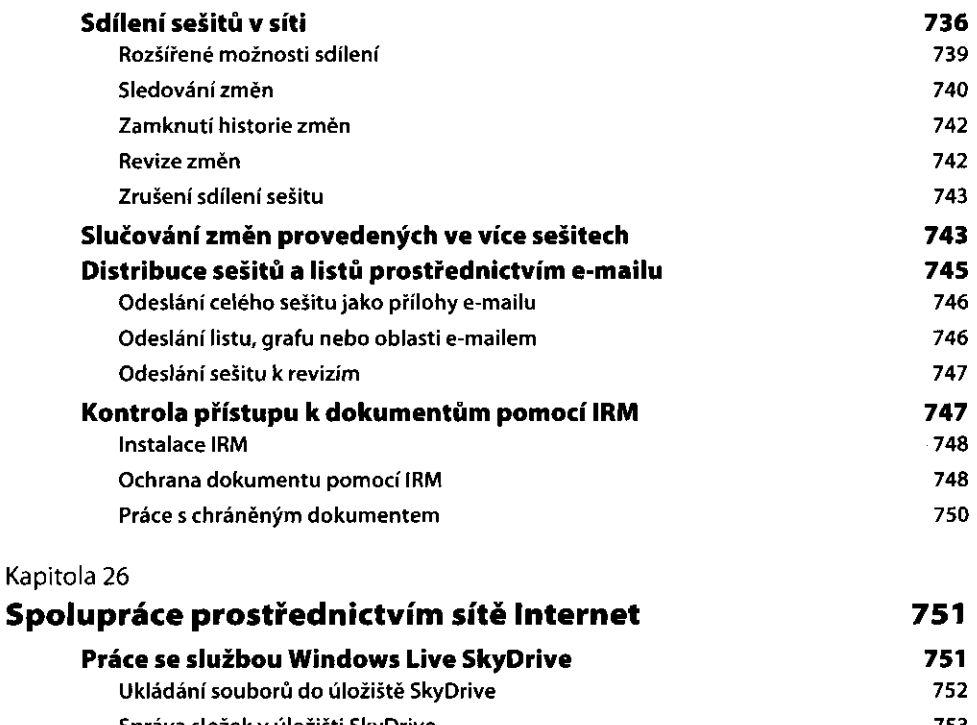

 $\rho$  and and  $\rho$ 

ï

 $\frac{1}{4}$  $\frac{1}{2}$  $\frac{1}{2}$ 

ł

Ť

 $\frac{1}{2}$ 

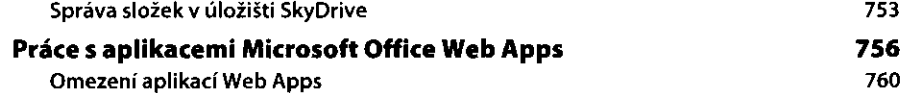

# ČÁST IX

### Automatizace Excelu

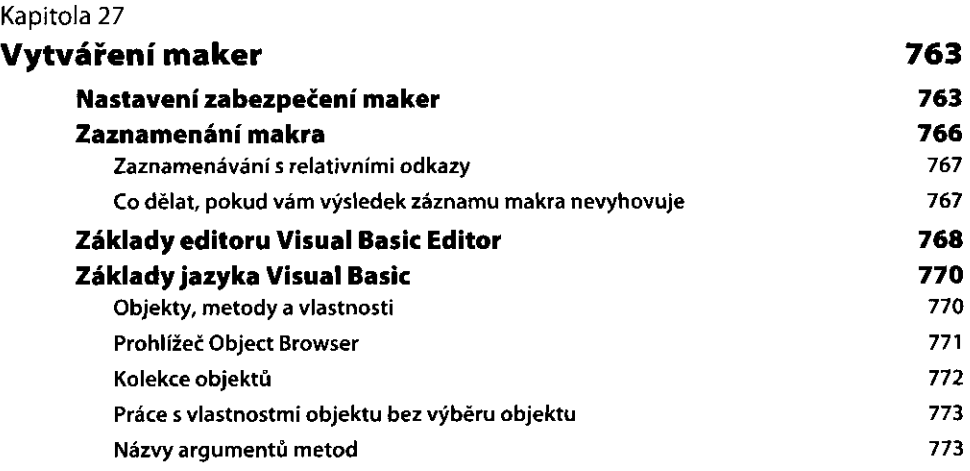

 $\overline{\phantom{a}}$ 

 $\frac{\partial \mathcal{L}_{\alpha}}{\partial \mathcal{L}_{\alpha}}\frac{\partial \mathcal{L}_{\alpha}}{\partial \mathcal{L}_{\alpha}}\, .$ 

**OBSAH** 

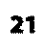

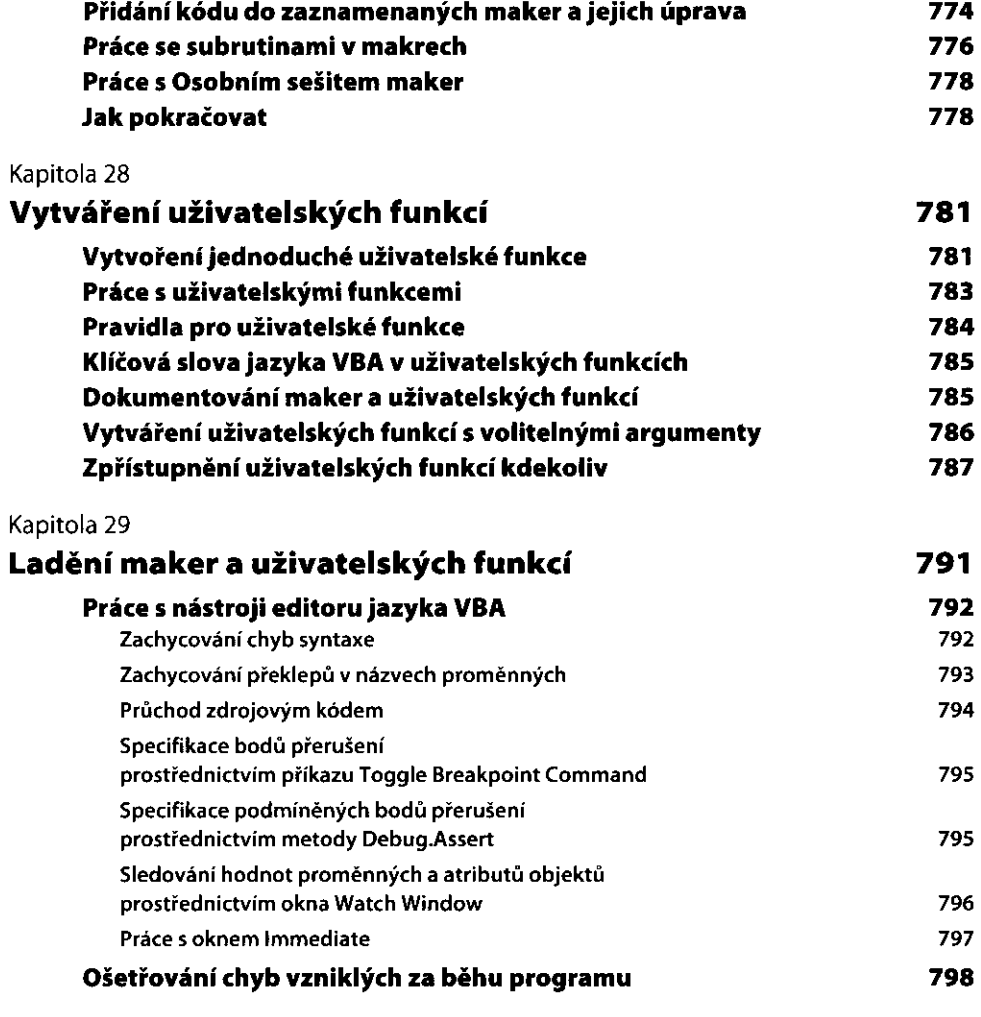

# **integrace Excelu** s **Jinými aplikacemi**

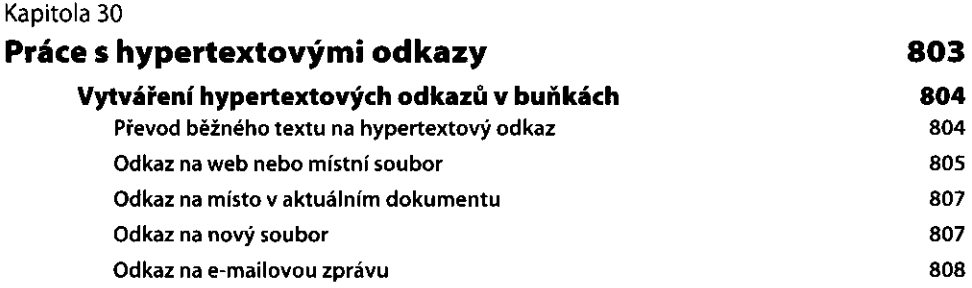

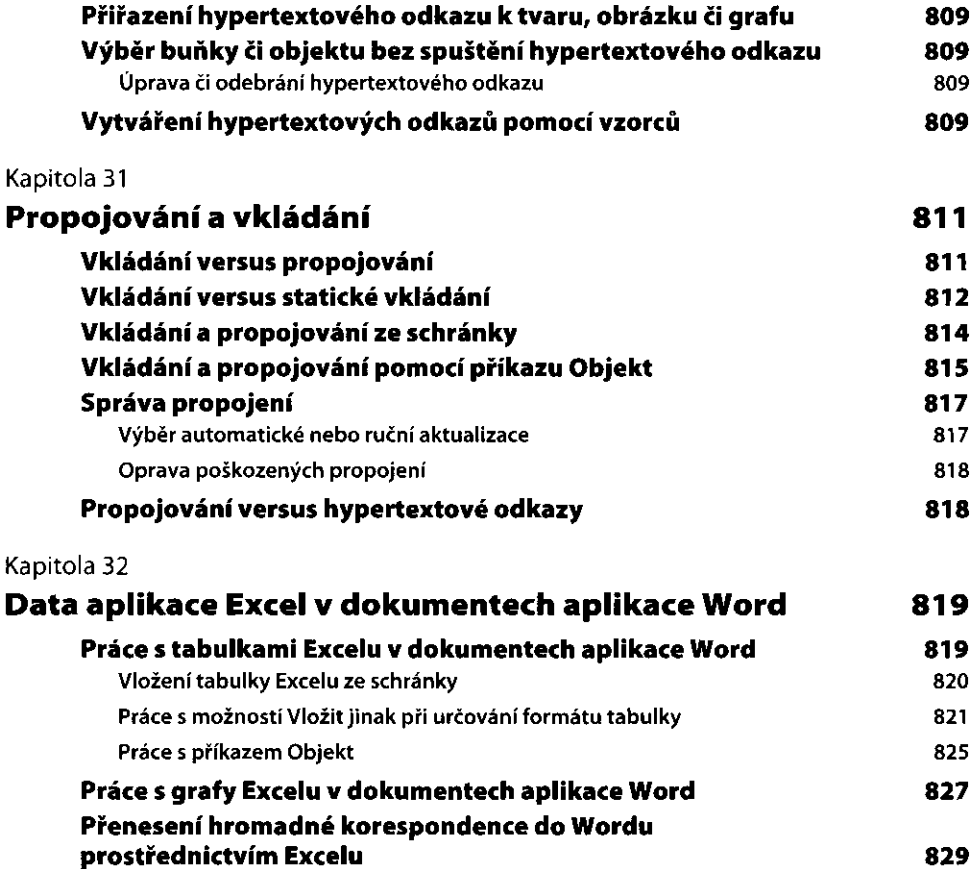

 $\begin{picture}(20,20) \put(0,0){\line(1,0){155}} \put(15,0){\line(1,0){155}} \put(15,0){\line(1,0){155}} \put(15,0){\line(1,0){155}} \put(15,0){\line(1,0){155}} \put(15,0){\line(1,0){155}} \put(15,0){\line(1,0){155}} \put(15,0){\line(1,0){155}} \put(15,0){\line(1,0){155}} \put(15,0){\line(1,0){155}} \put(15,0){\line(1,0){155}} \$ 

 $\overline{1}$ 

Î.

j

ł

÷

 $\cdot$ 

í